# MAPS™ LTE SGs Emulator

Test LTE SMS and Fall Back over SGs

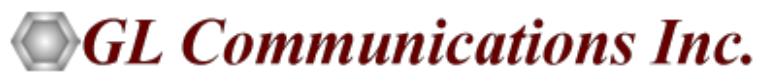

818 West Diamond Avenue - Third Floor, Gaithersburg, MD 20878 Phone: (301) 670-4784 Fax: (301) 670-9187 Email: **[info@gl.com](https://www.gl.com/inforequestform.php)**  Website: **[http://www.gl.com](http://www.gl.com/)**

1

#### MAPS™ LTE SGs Interface

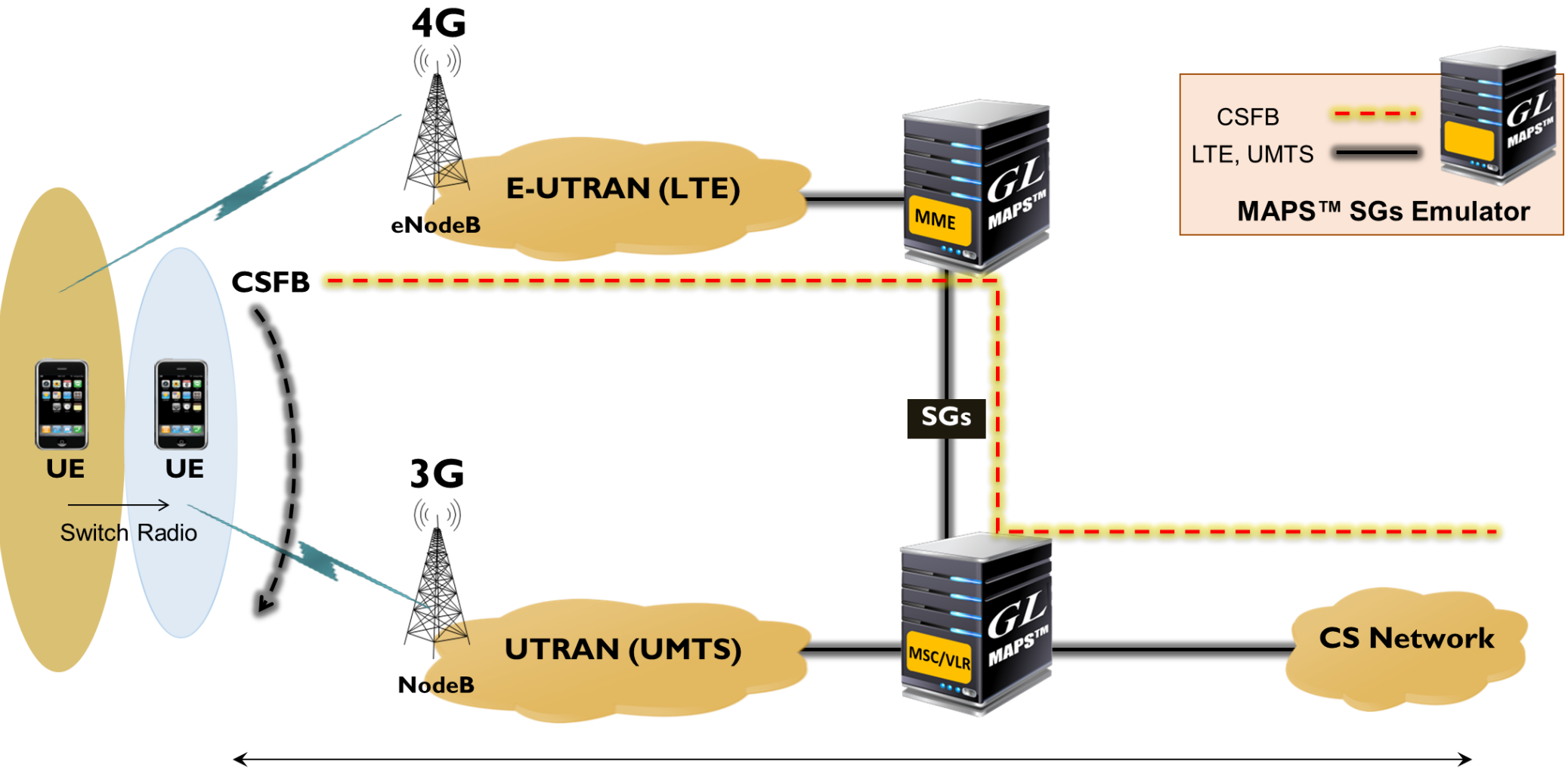

**CS Domain Service** 

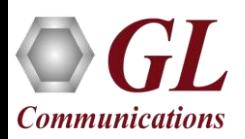

#### Main Features

- Setup a virtual real-time network simulating 4G-Long Term Evolution (LTE) network elements using MAPS™ 4G Wireless Lab Suite
- Emulates LTE Mobile Management Entity (MME) and Universal Terrestrial Radio Access Network (UTRAN) Mobile Service Center (MSC) as defined in 3GPP TS 29.118 specifications
- SGsAP procedures when associations between an MME and a Visitor Location Register (VLR) are established:
	- ➢ Paging for Non-EPS Services
	- ➢ Location Update for Non-EPS Services
	- ➢ Non-EPS Alert
	- ➢ Explicit IMSI Detach from EPS Services
	- ➢ Explicit IMSI Detach from Non-EPS Services
	- ➢ Implicit IMSI Detach from Non-EPS services
	- ➢ VLR Failure
	- ➢ MME Failure
	- ➢ MM Information
	- ➢ Tunnelling of NAS Messages
	- ➢ Mobile Terminating and Mobile Originating SMS Services
- MAPS™ SGs emulator integration with GL's lab test solution supports the following real-time end-to-end procedures:
	- ➢ SMS sent from a roaming 3G UE to a roaming LTE UE
	- ➢ CSFB call from a roaming LTE UE and a roaming UMTS UE

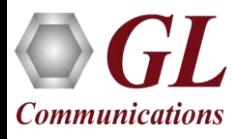

### Protocol Stack and Supported Standards

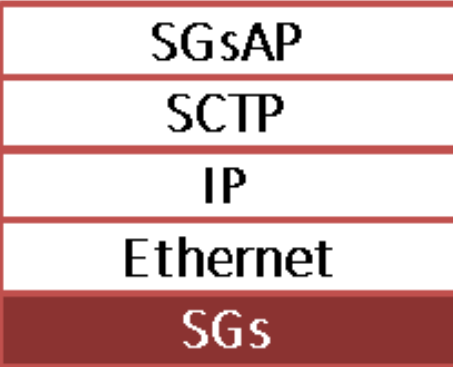

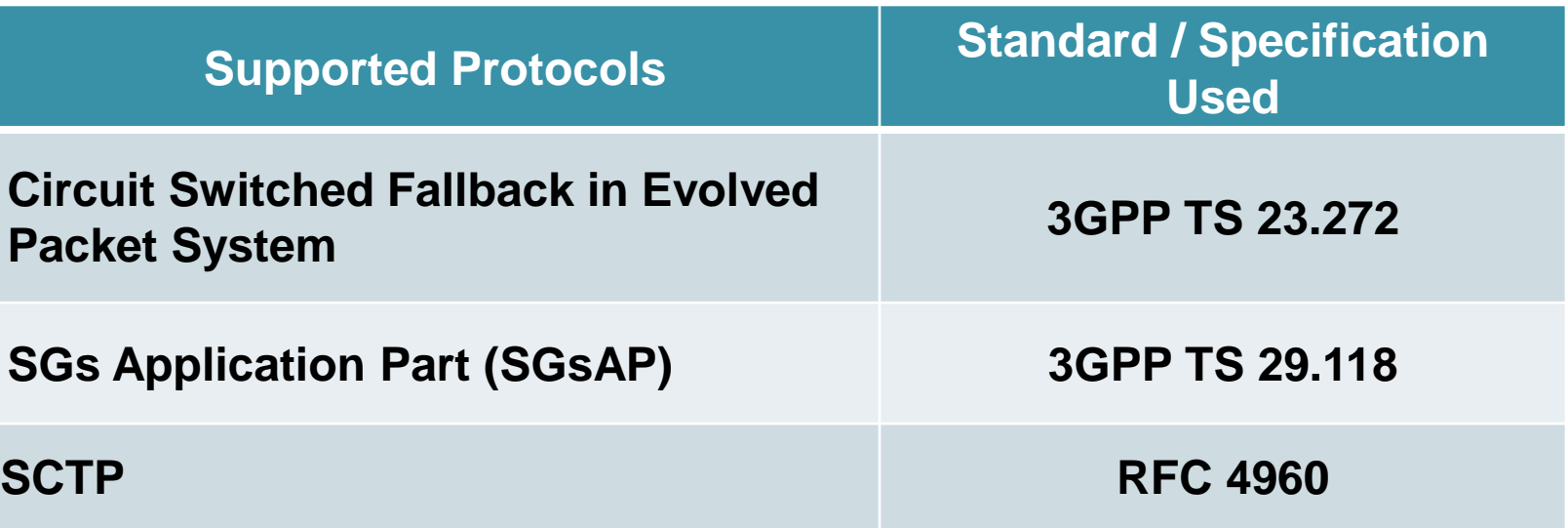

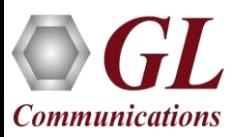

## Location Update for Non-Evolved Packet System (EPS) Services

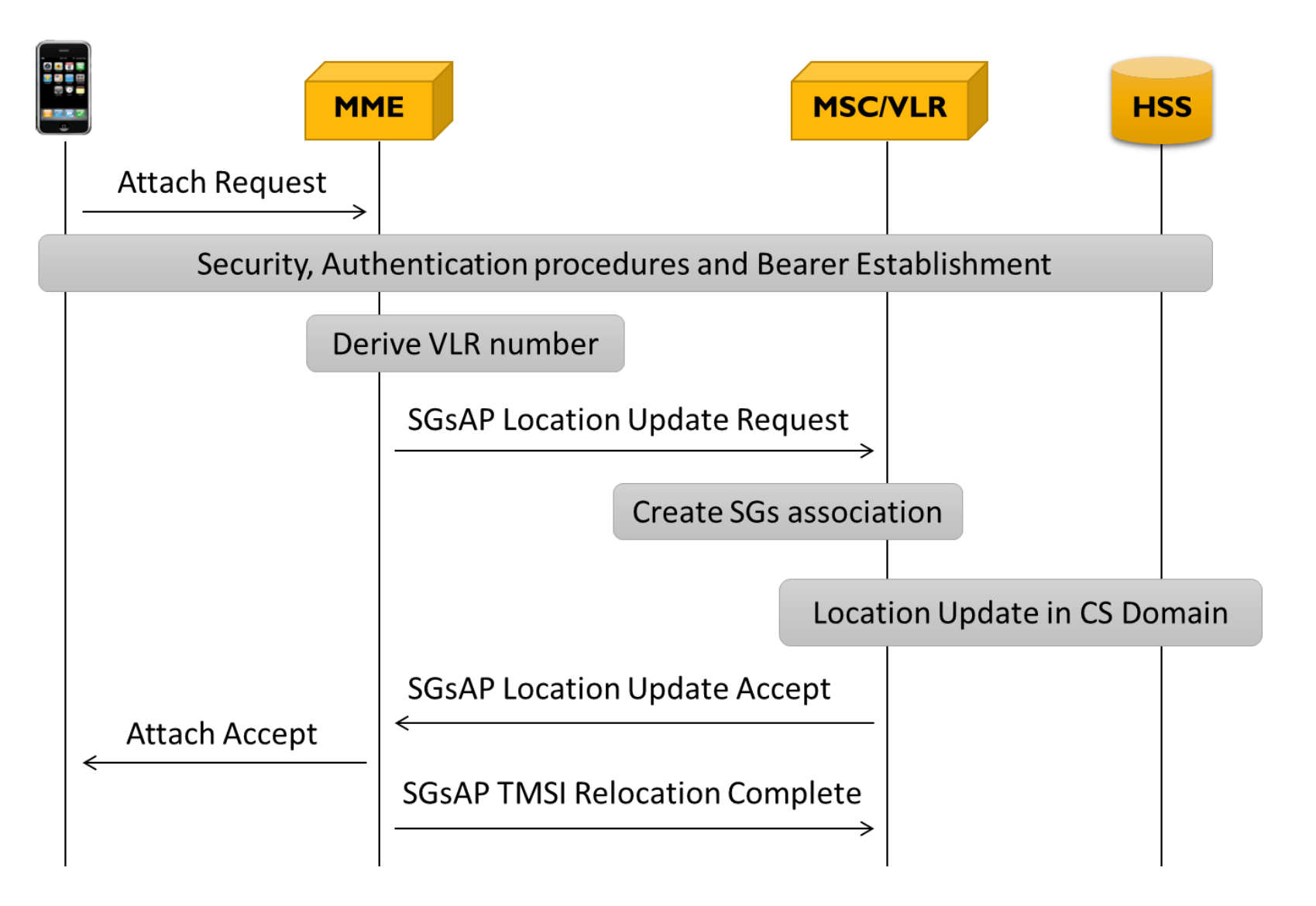

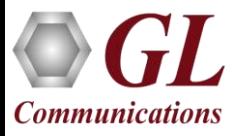

### End to End SMS Procedures

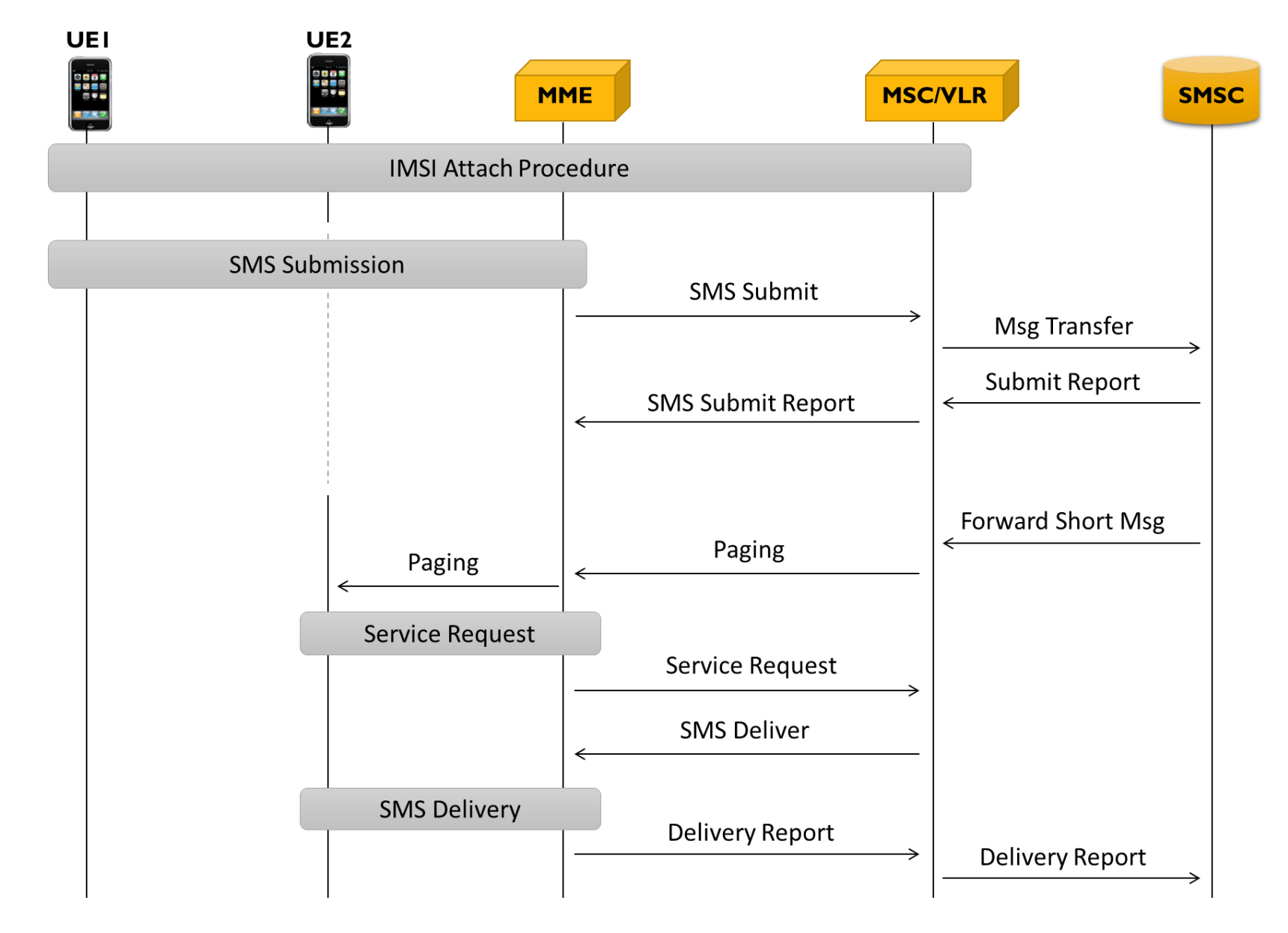

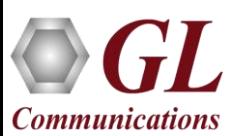

### Supported Procedures

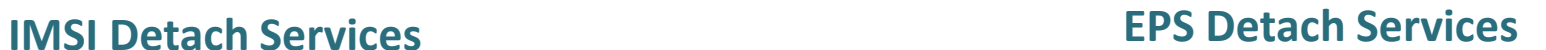

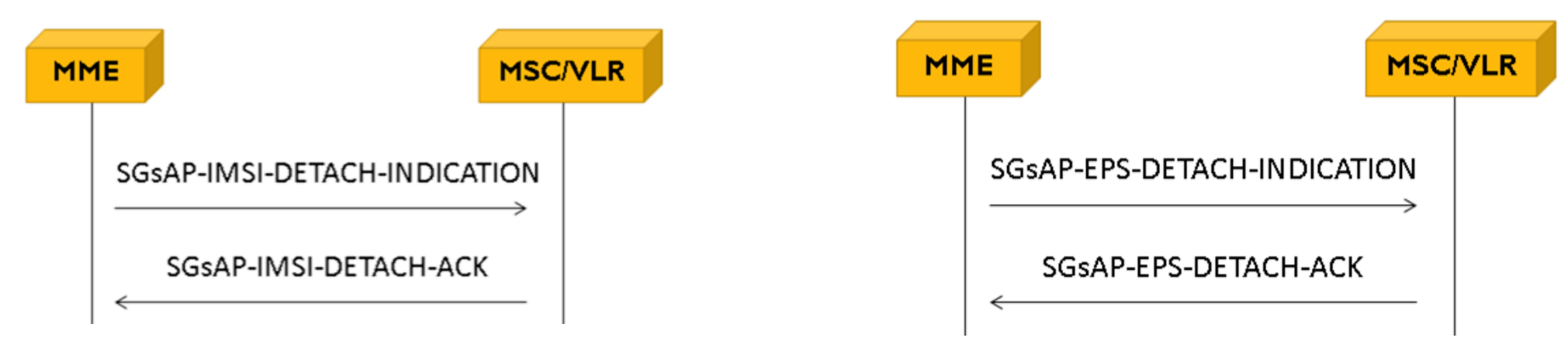

#### **VLR/MME Failure Non EPS** Alert

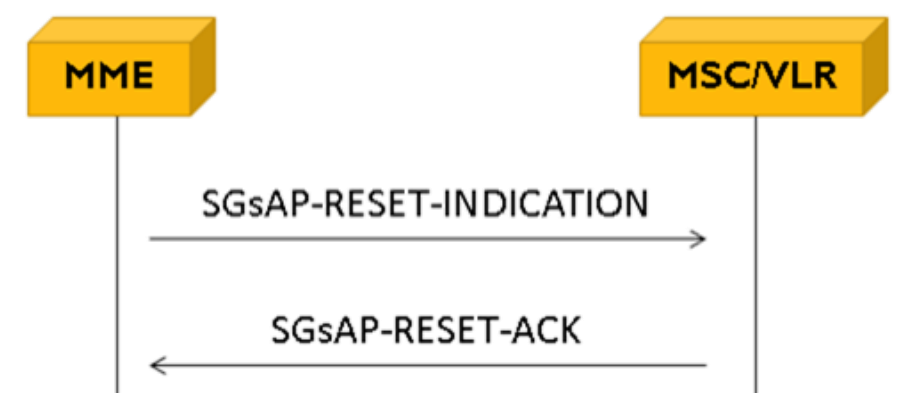

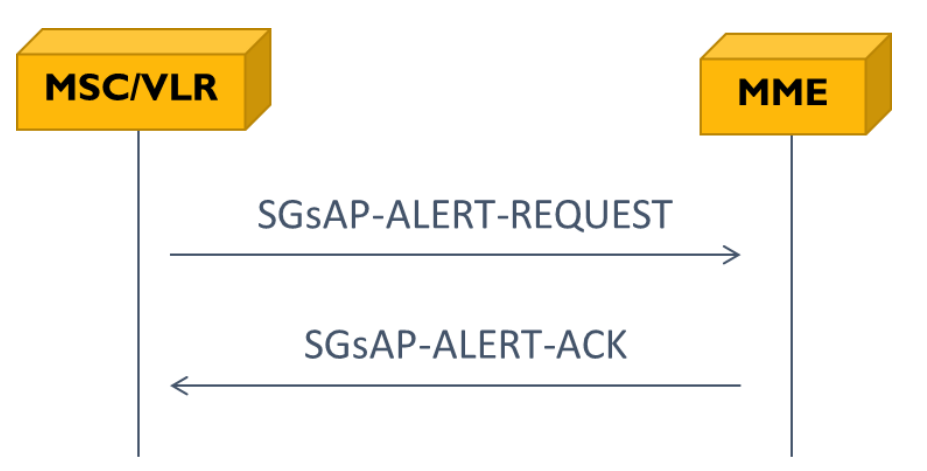

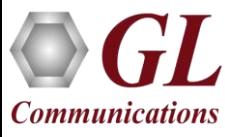

#### 3G-to-4G SMS Service (SGs) - Lab Scenarios

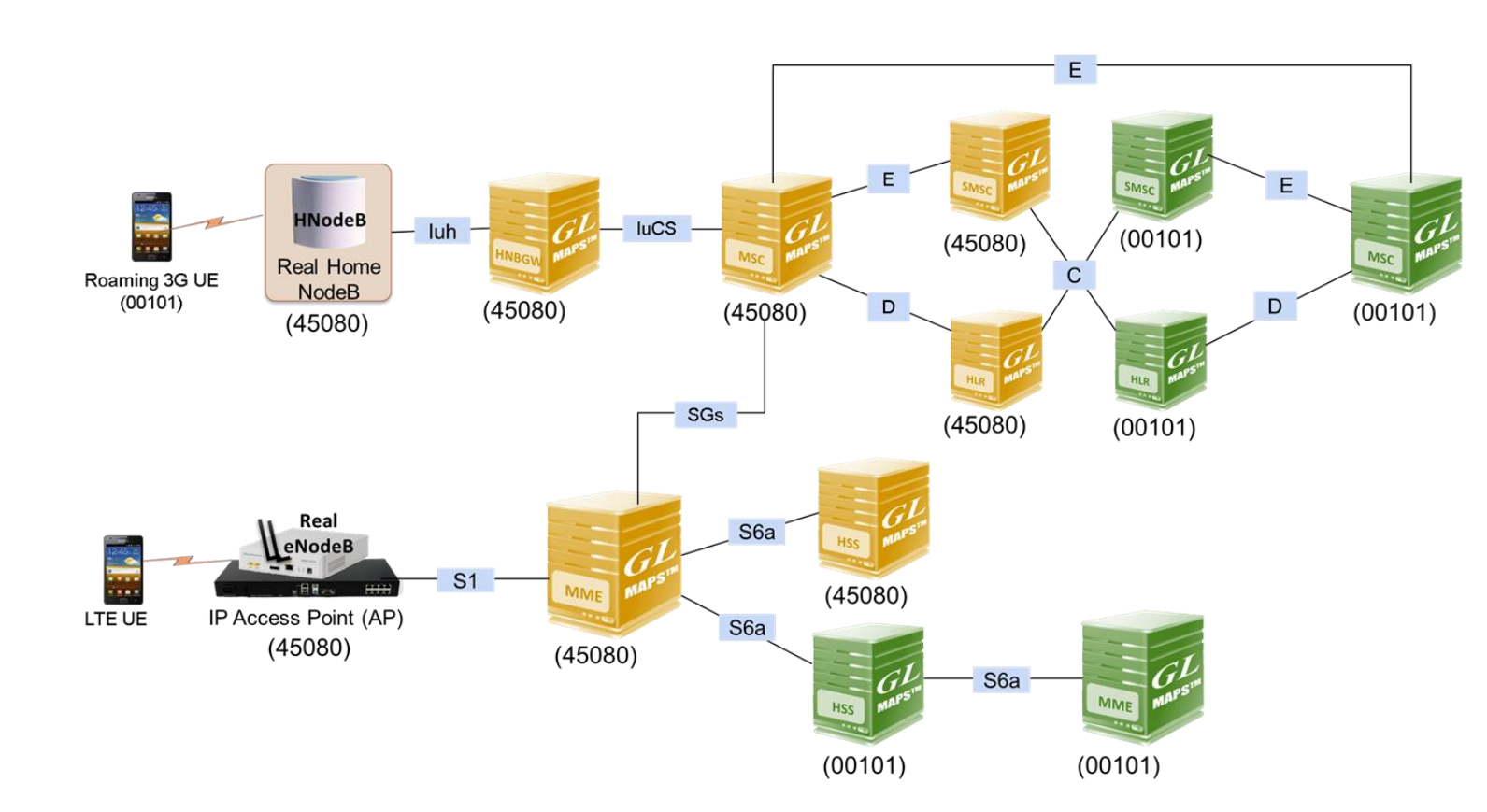

#### **Roaming 3G SMS**

- Real NodeB
- IP Access NodeB
- Mobile Phones
- SIM cards
- luh
- PKS160 MAPS™ luCS luH
- $\cdot$  luCS
- PKS160 MAPS™ luCS luH
- PKS102 RTP Core (only @ MSC)
- $\cdot$  C, D, and E
- PKS132 MAPS™ MAP IP

#### **Roaming 4G SMS**

- Real eNodeB
- IP Access eNodeB
- Mobile Phones
- SIM cards
- $\cdot$  S1 MME ■ PKS140 MAPS™ LTE S1
- $\cdot$  S6a
	- PKS139 MAPS™ Diameter
- $\cdot$  SGs
	- PKS146 MAPS™ SGsAP

## CSFB Call from a Roaming LTE UE and UMTS UE

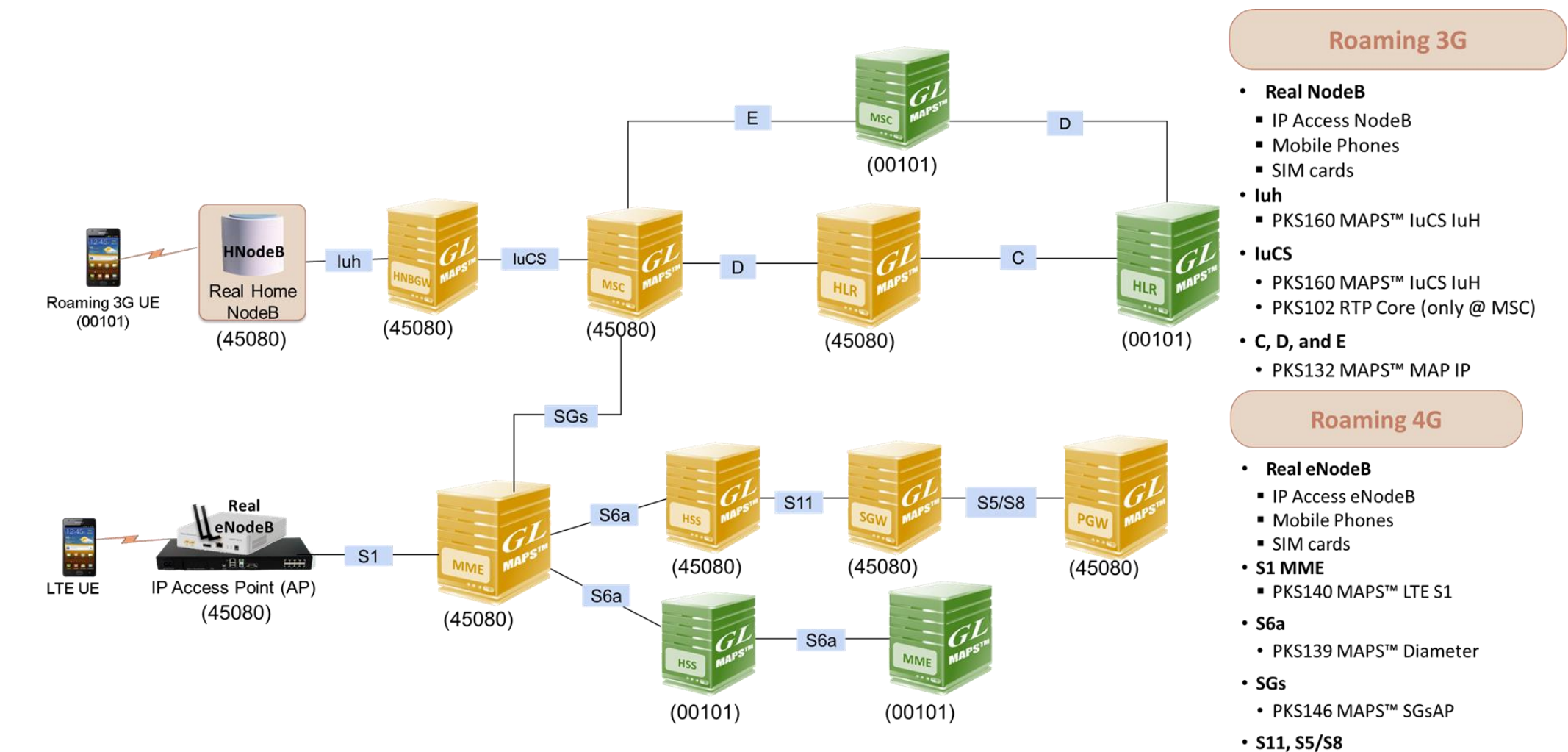

- PKS142 MAPS™ LTE eGTP
- ETH102 Mobile Traffic GW

### Testbed Setup

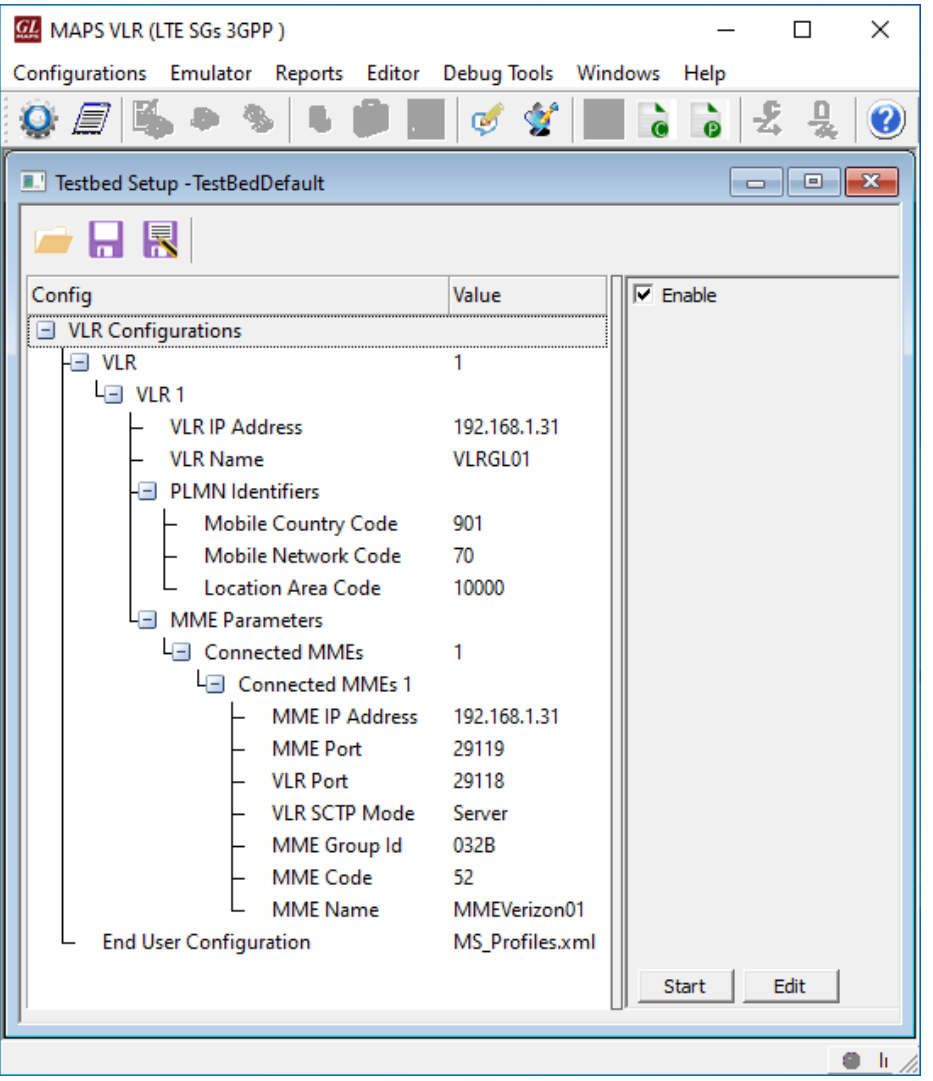

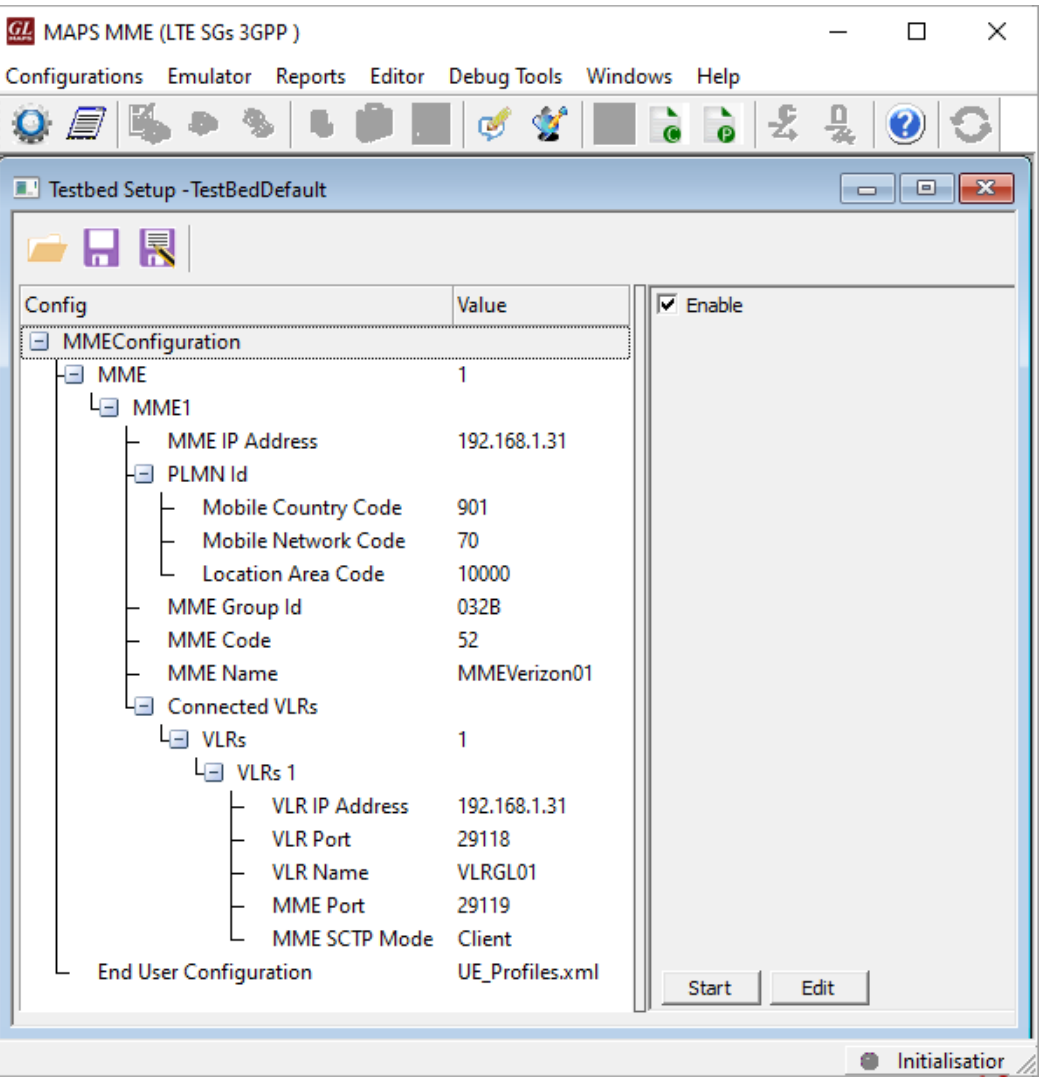

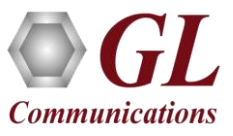

### Profile Configuration

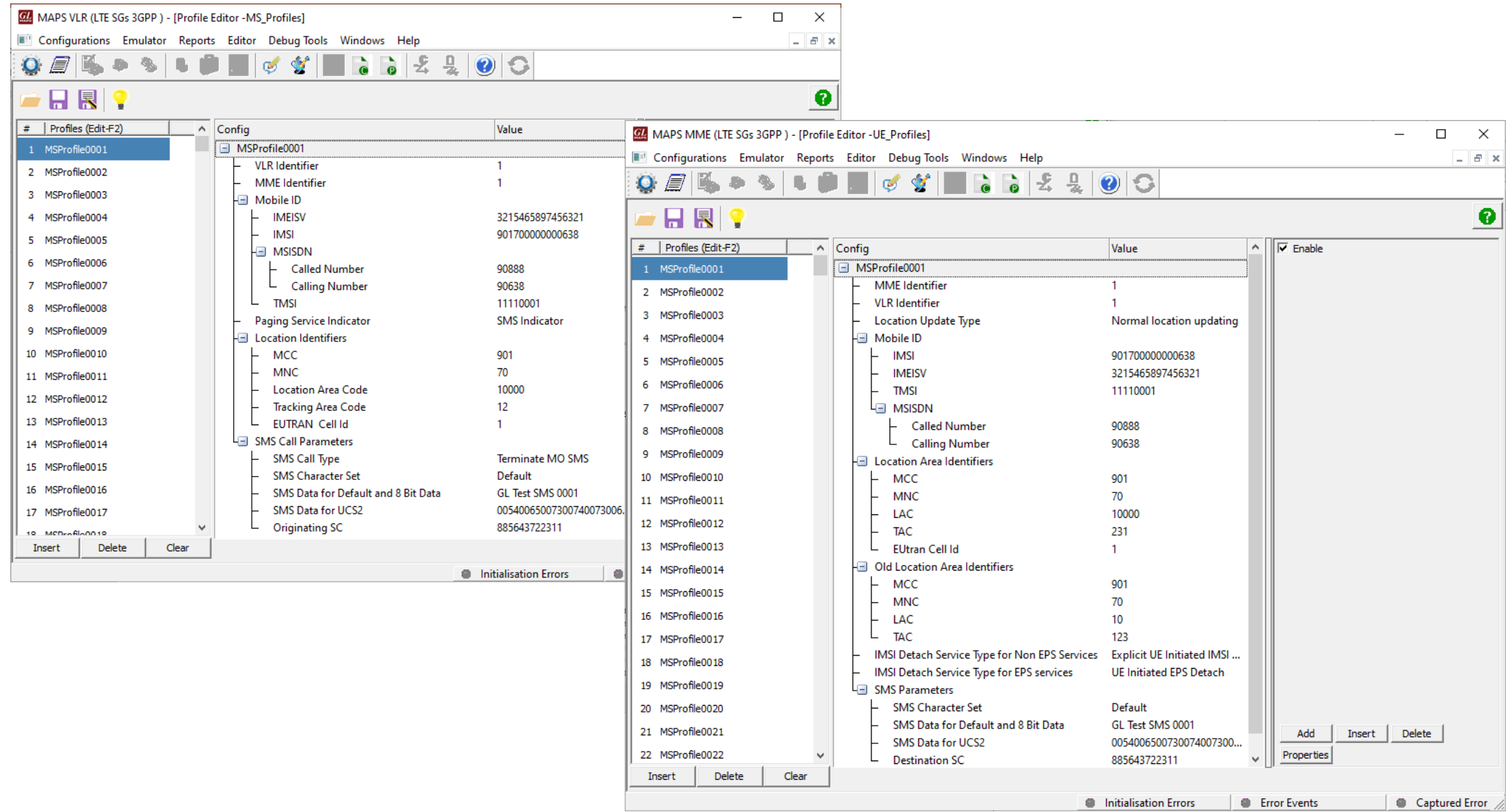

### Incoming Call Handler Configuration

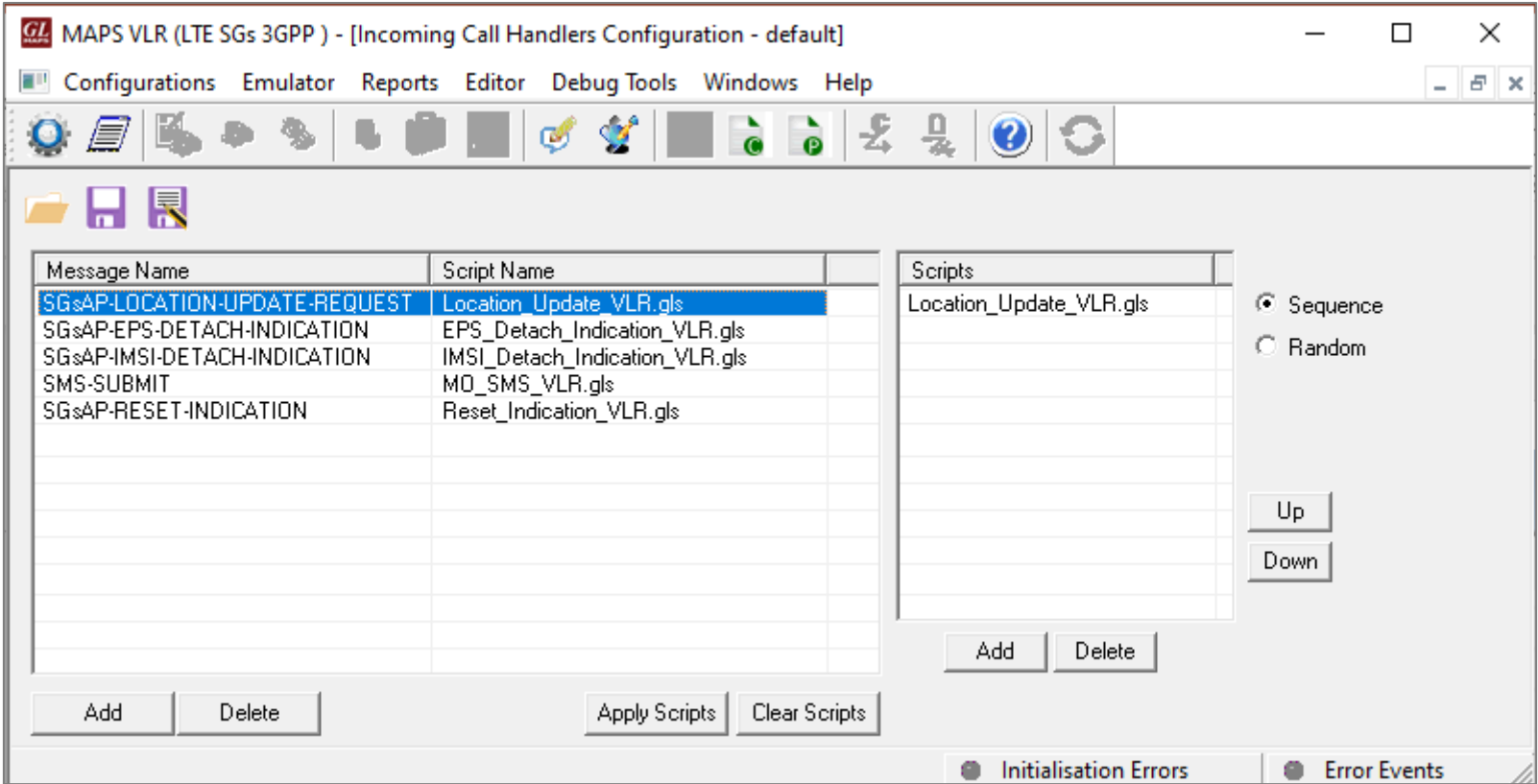

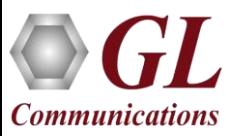

### Global Profile

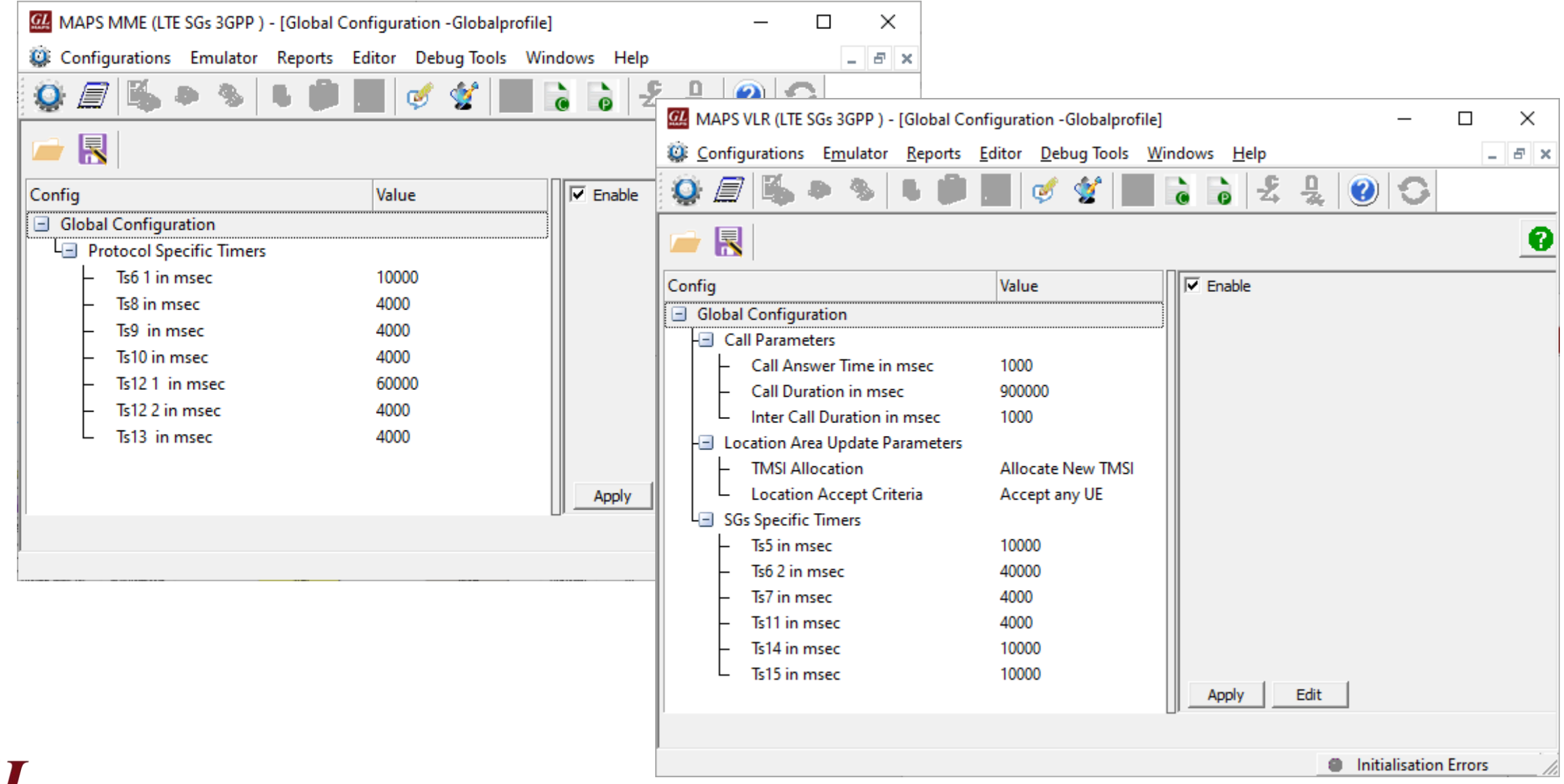

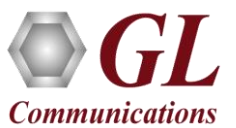

#### Call Generation - Location Update Procedure

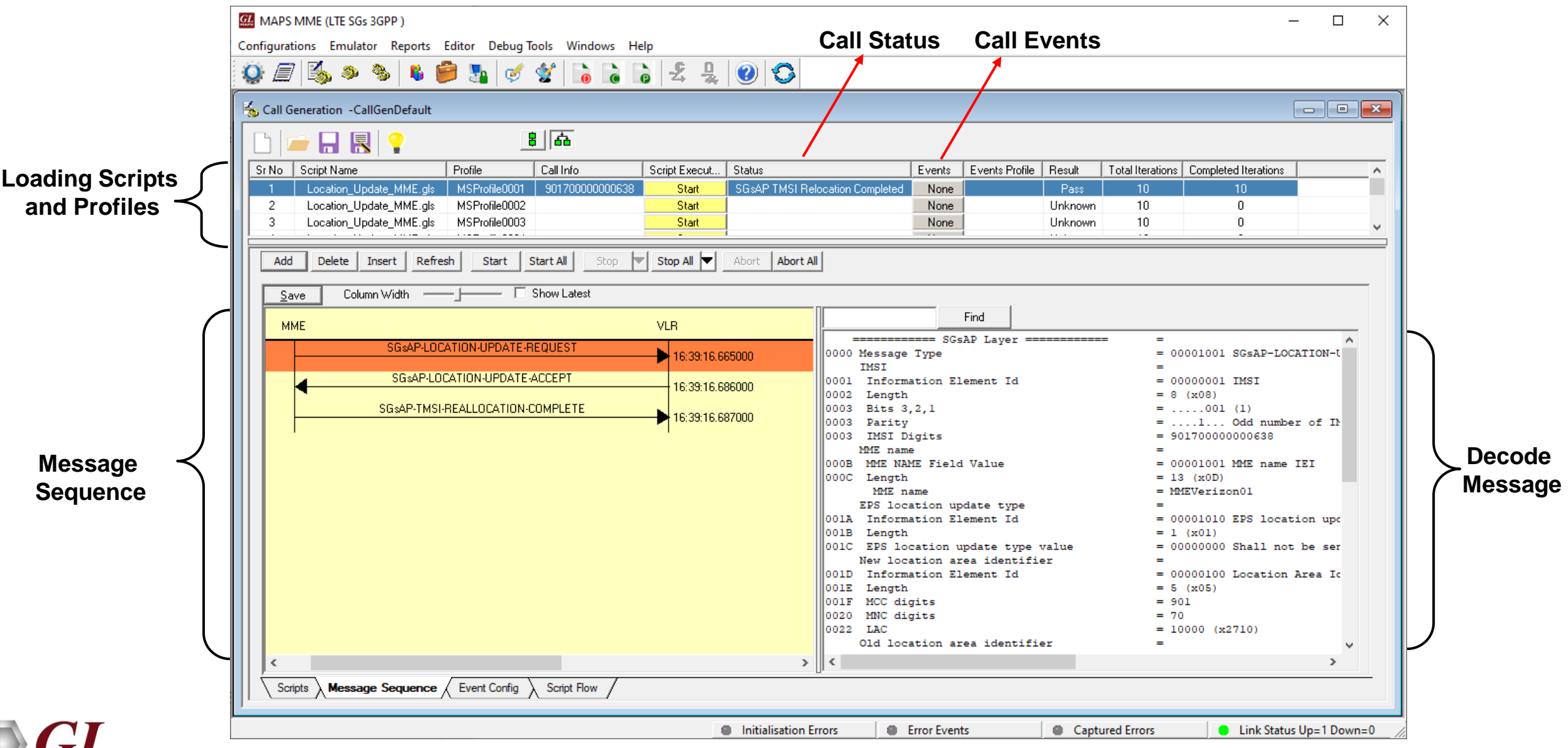

#### Call Reception - Location Update Procedure

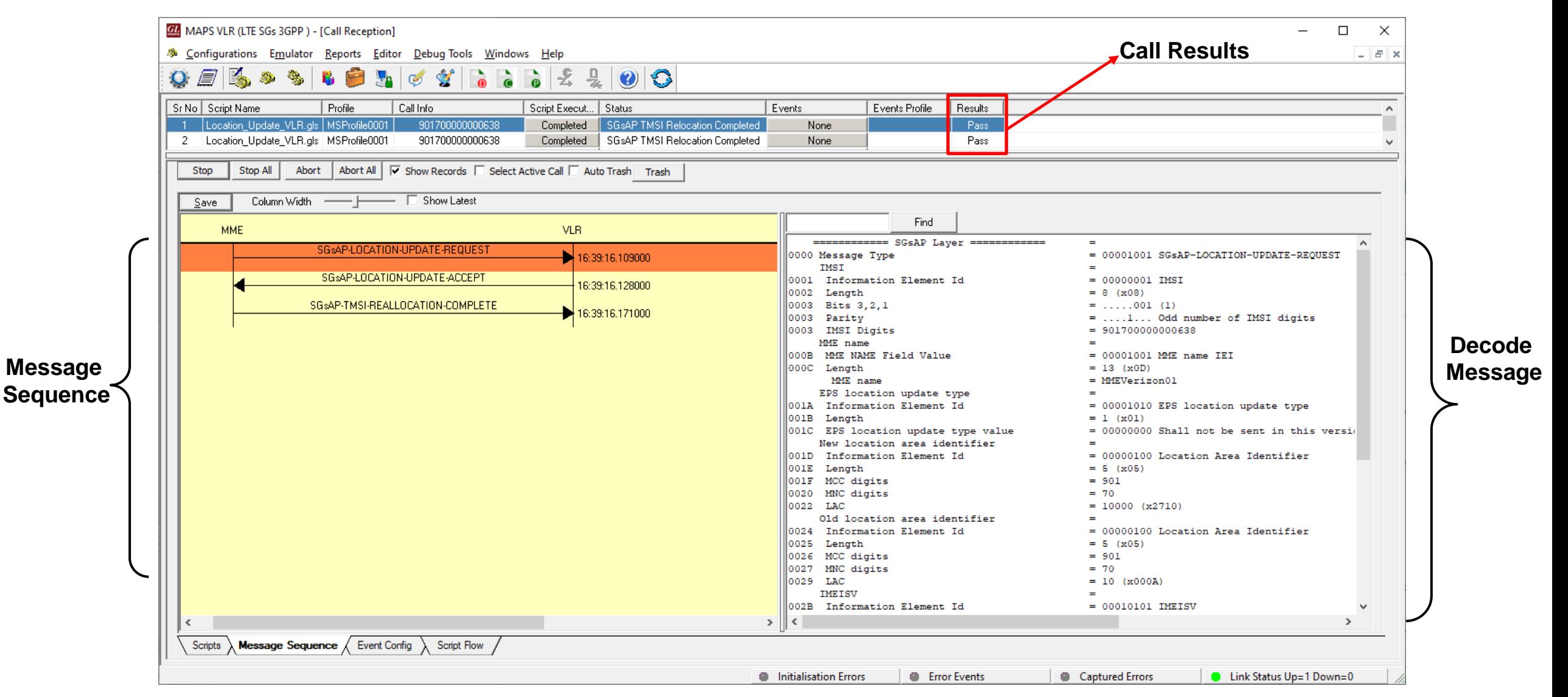

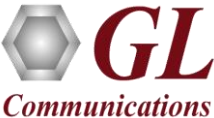

#### Load Generation

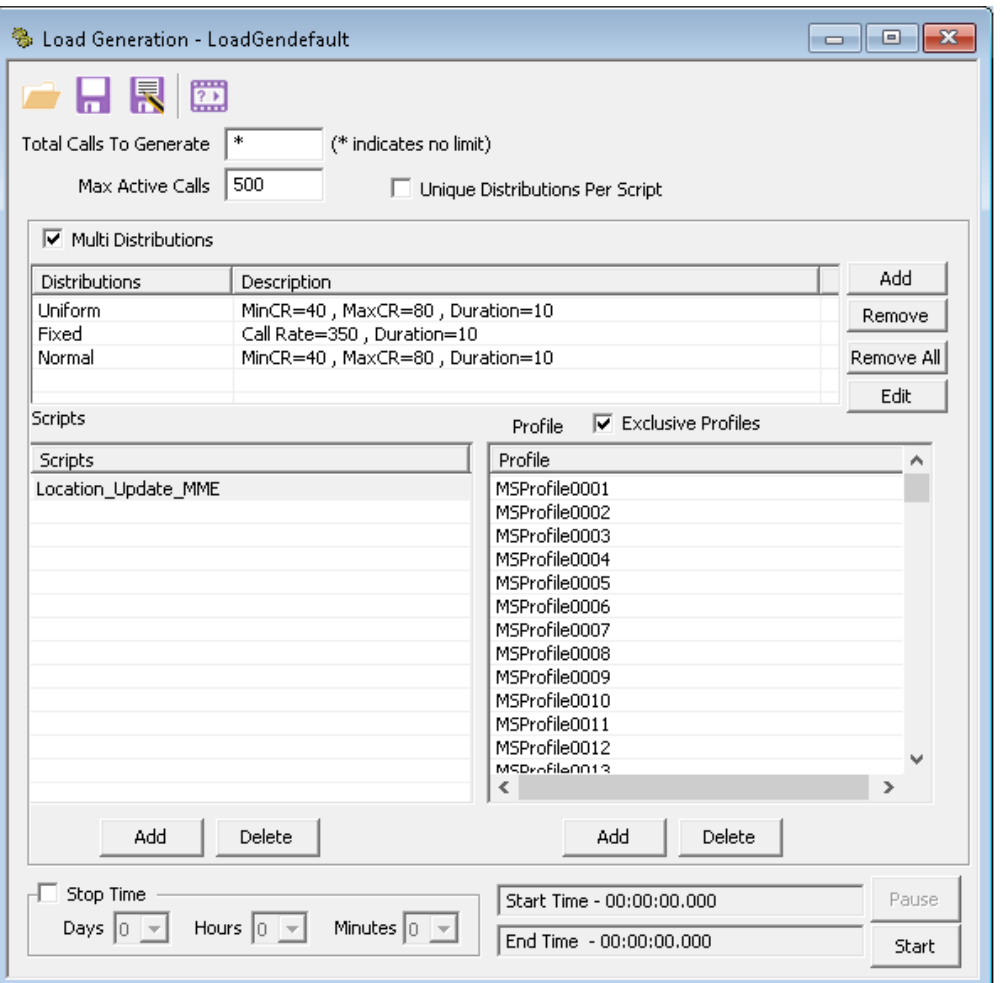

#### Saw-tooth Statistical Distribution

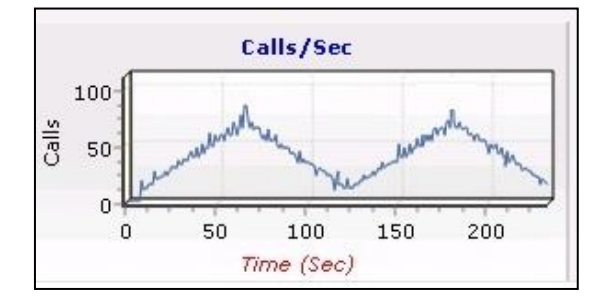

#### Step Statistical Distribution

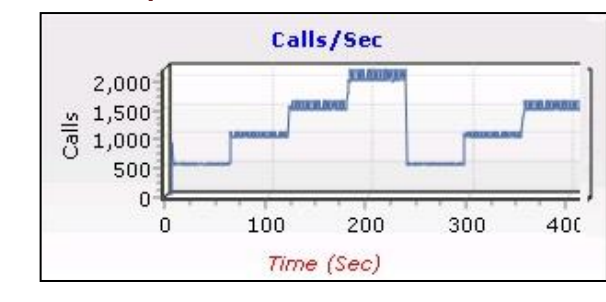

#### Ramp Statistical Distribution

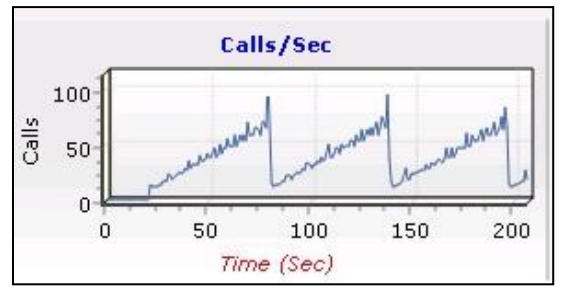

- Stability/Stress and Performance testing using Load Generation
- Different types of Load patterns to distribute load
- User can load multiple patterns for selected script
- User configurable Test Duration, CPS, Maximum and Minimum Call Rate, etc.

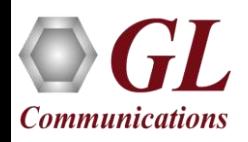

#### Bulk Call Generation

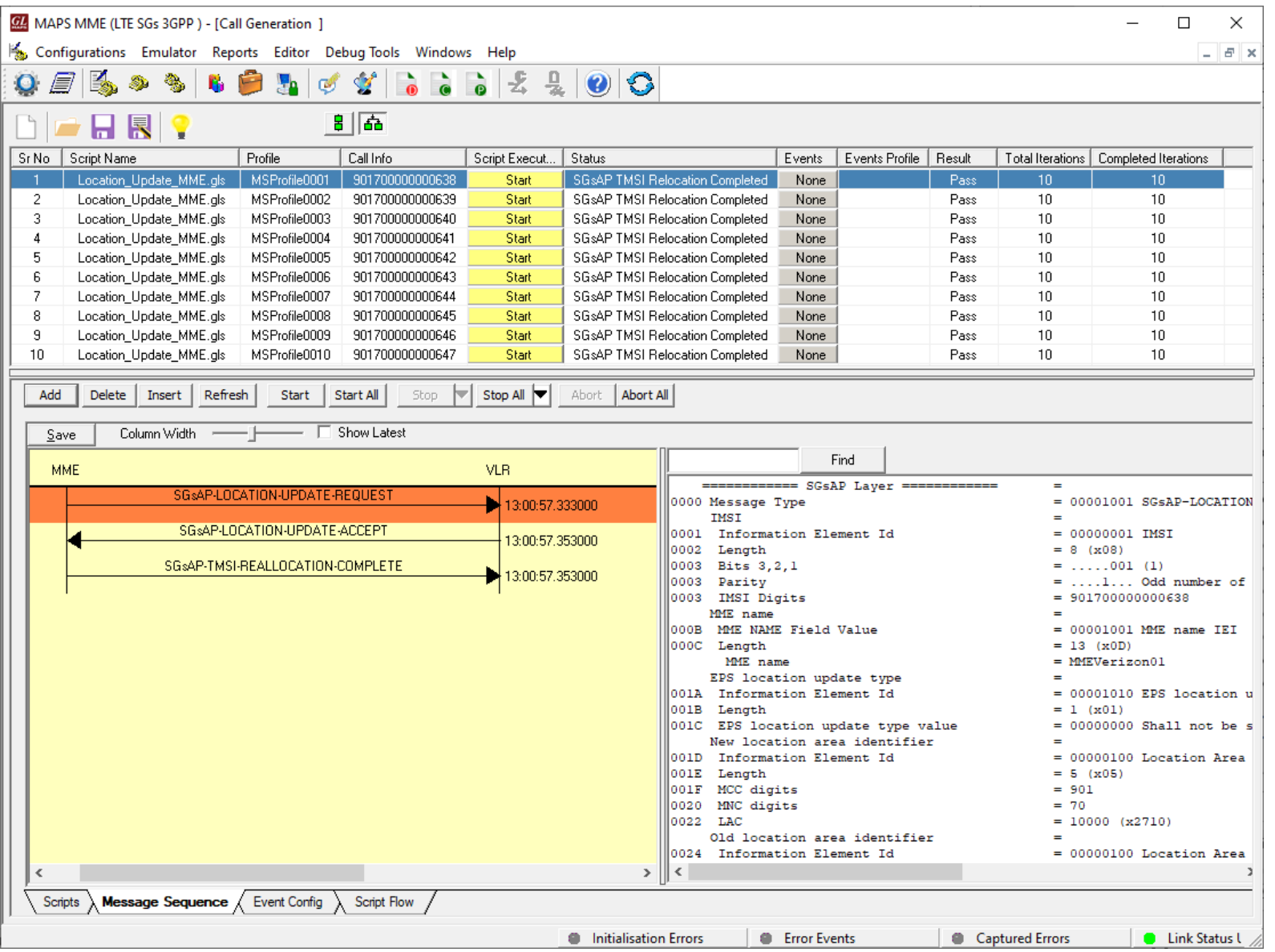

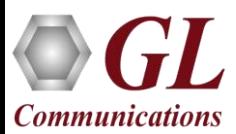

## Events Log

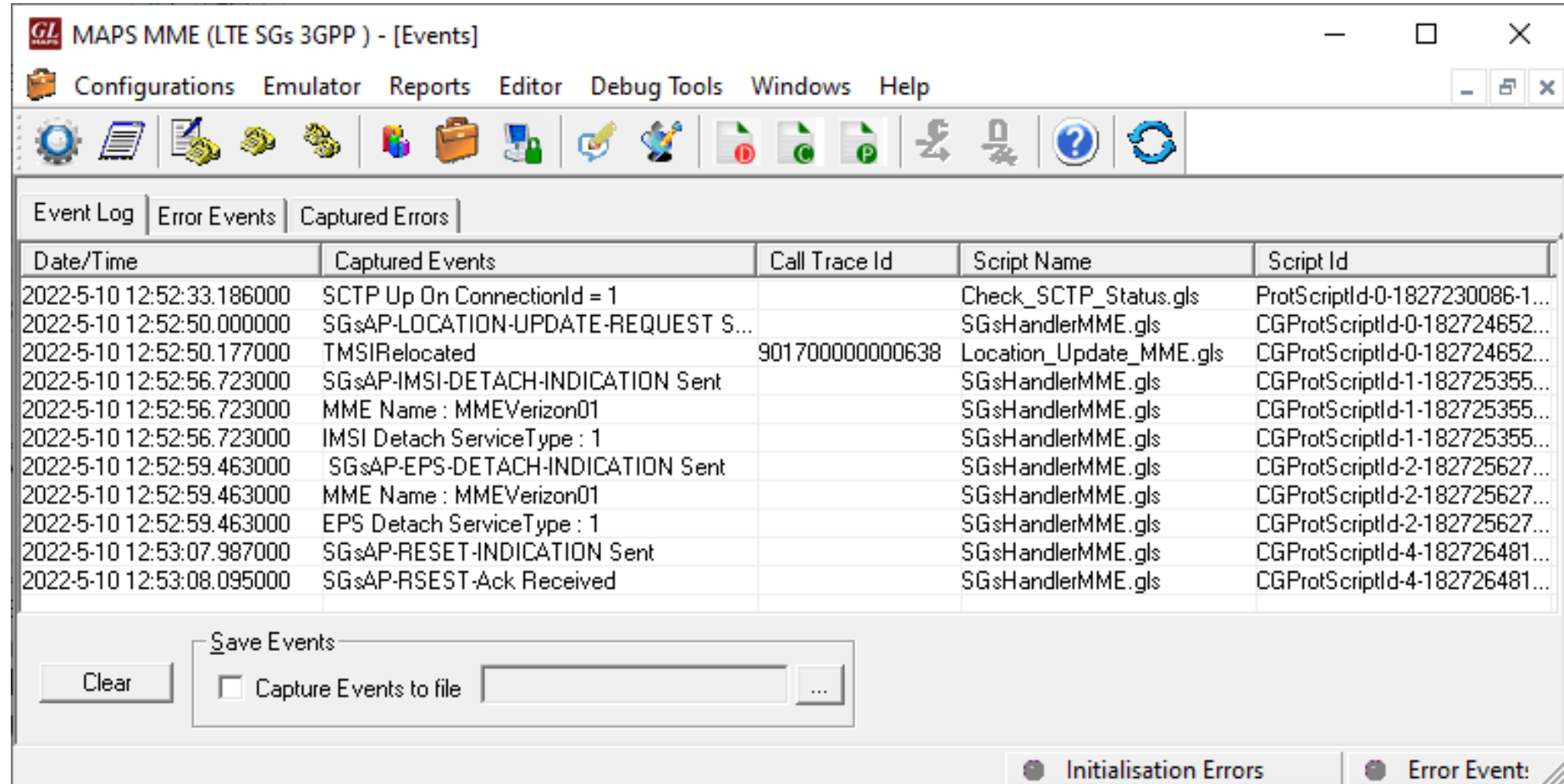

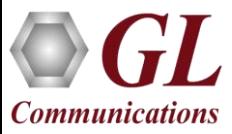

### Customizations - Call Flow (Scripts)

- Scripts are written in our proprietary \*.gls scripting language
- They represent generic state machines intended provide protocol/signaling logic for a call and establish bearer traffic
- Each instance of a script corresponds to a single transaction/call

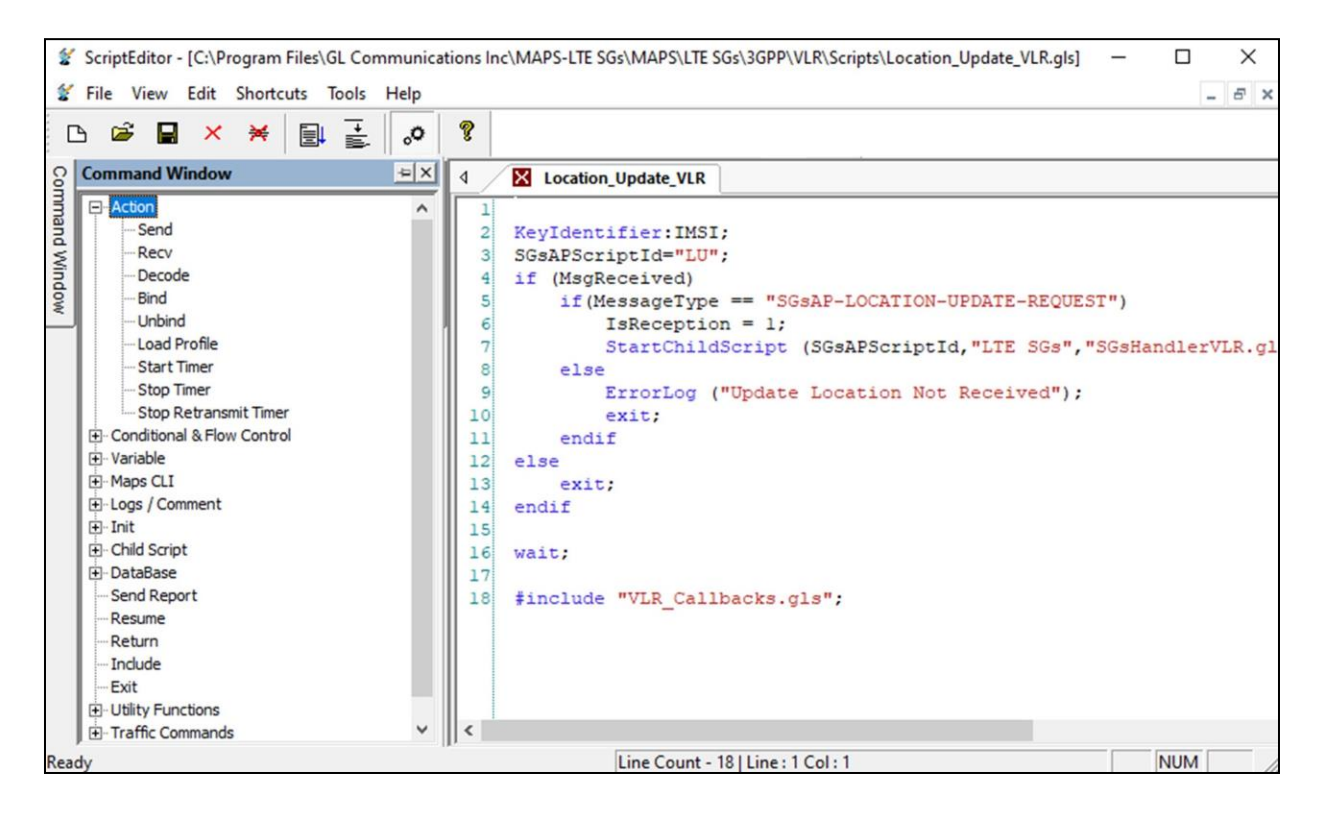

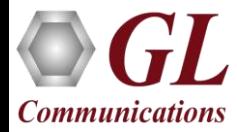

### Customizations - Protocol Messages

- When the script sends a message it does by loading a hdl file template from disk as shown in the screenshot
- These message templates provide the actual structure of the message, the script simply populates it with values contained in its variables
- These messages are customizable by the user, header fields can be altered and removed. Binary-based messages are edited in our provided message editor

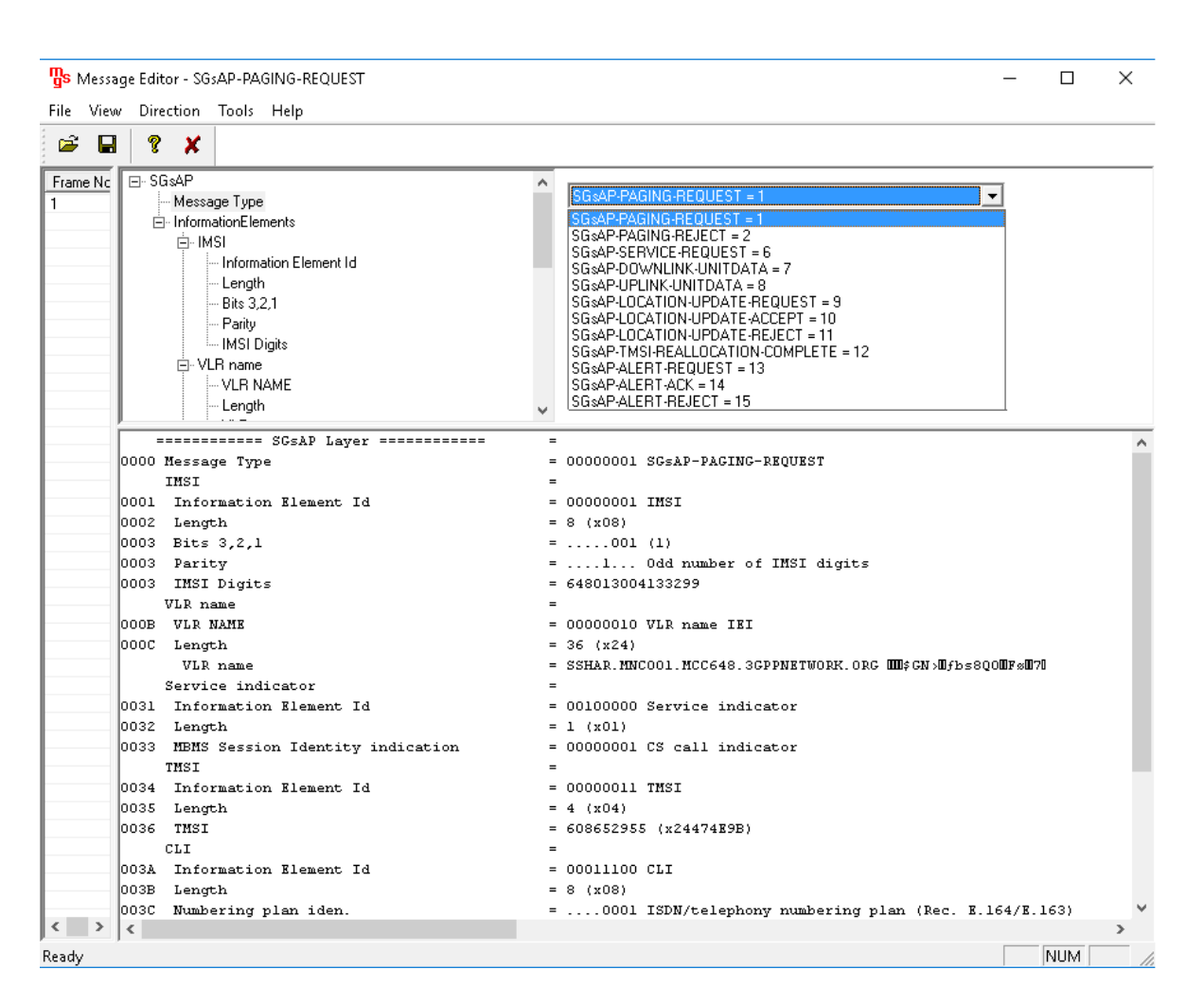

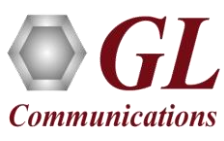

# Thank you

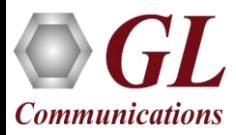